## SAP ABAP table CRMT TAX EXT {Placeholder for Further Sales Tax Fields}

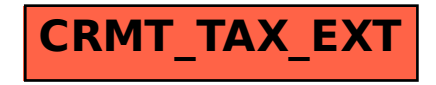